# Modern Webapp Penetration Testing

1

# Day 3 Recap

- Encoding information: context matters
- SQL Injection: less common, still a great example of injection

2

- Credential attacks: more about policy than web dev, but still
- NoSQL doesn't mean No Injection

2

# Reporting

Otherwise you're just playing around.

# The Purpose, Again

- To Make Things Better
- To Make Computering Safer for Regular People

4

### The Pentester's Role

- Be the security "expert"
- Know how webapps work
- 
- Know how and why wepapps fail Security: just one of many worthwhile goals Security: not true/false
	-

• Communicate clearly • Some kind of report

5

# The Report Tells A Story • They know how it's meant to work. • Tell them how it actually worked. • Attacks that worked

• Attacks that failed

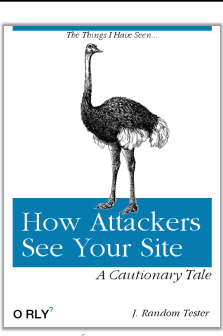

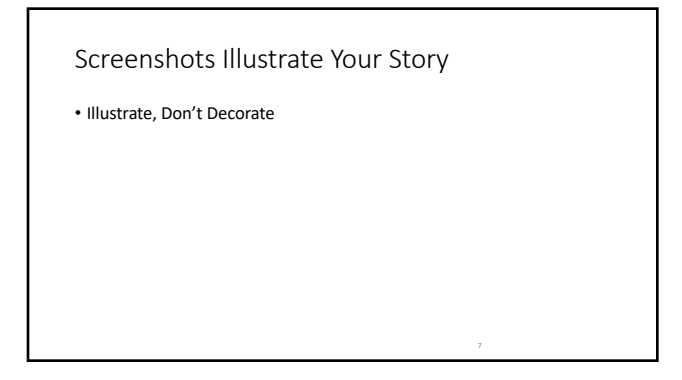

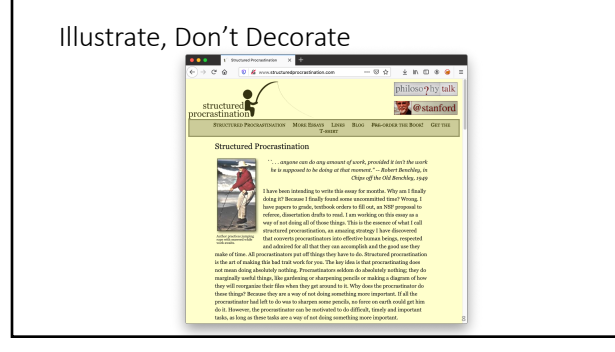

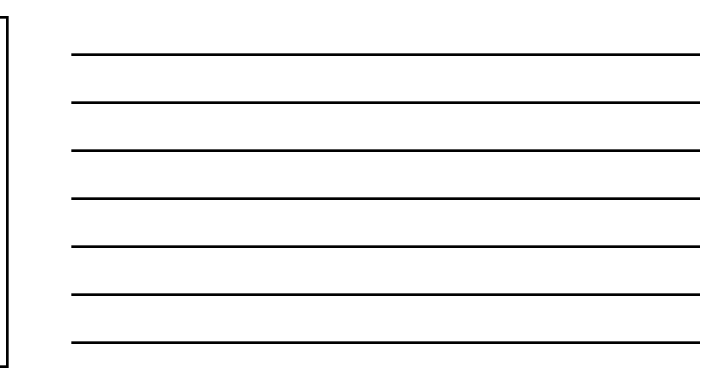

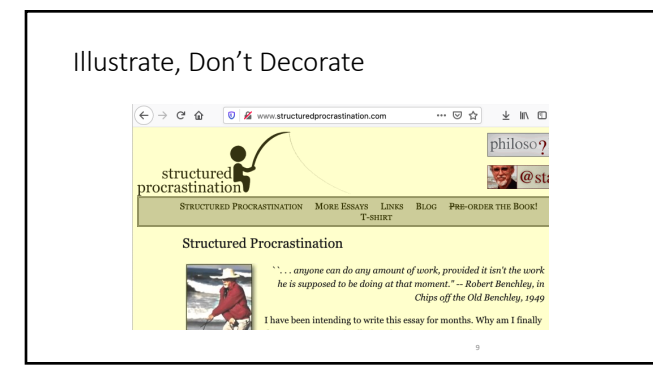

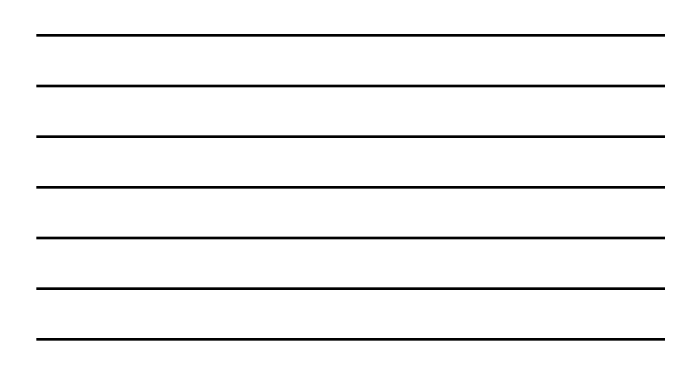

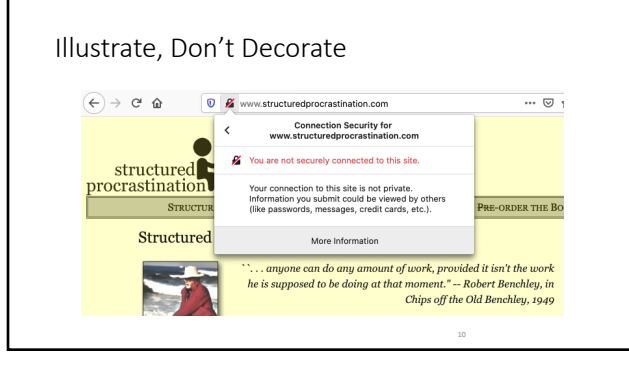

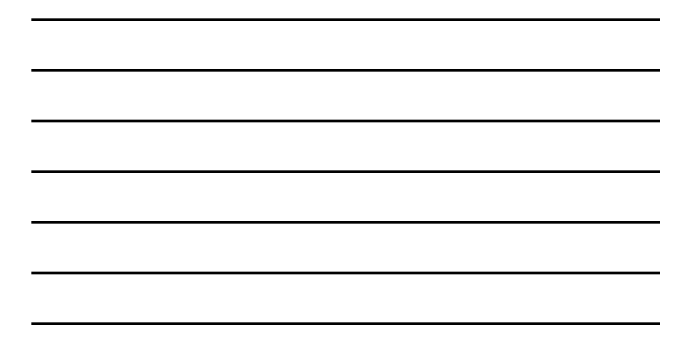

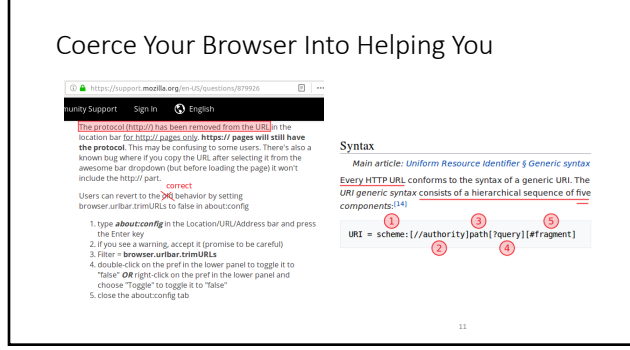

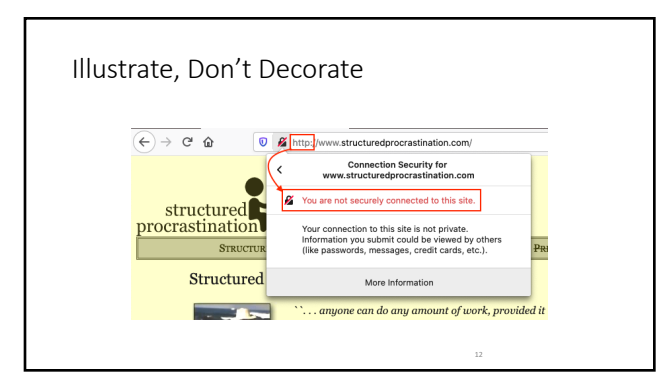

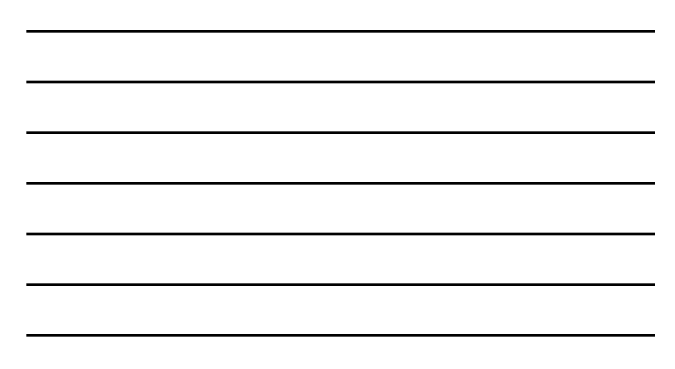

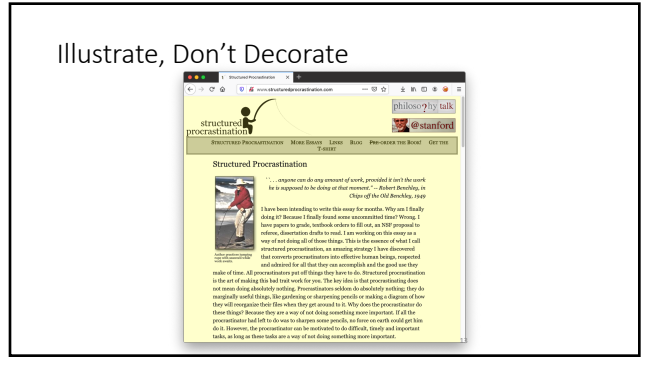

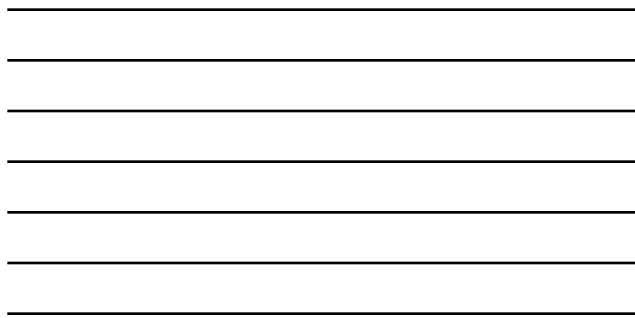

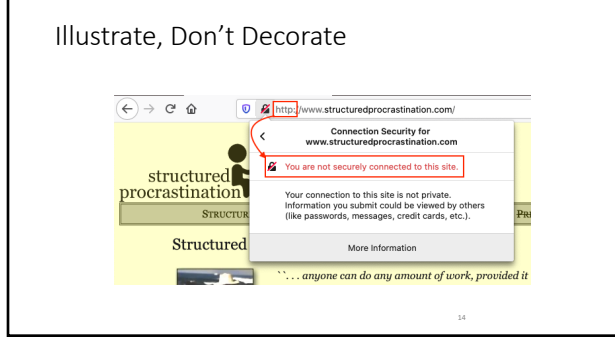

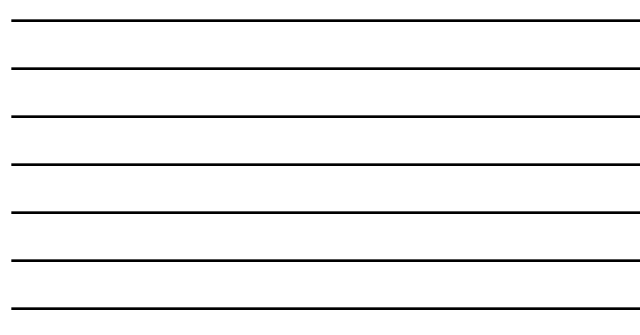

14

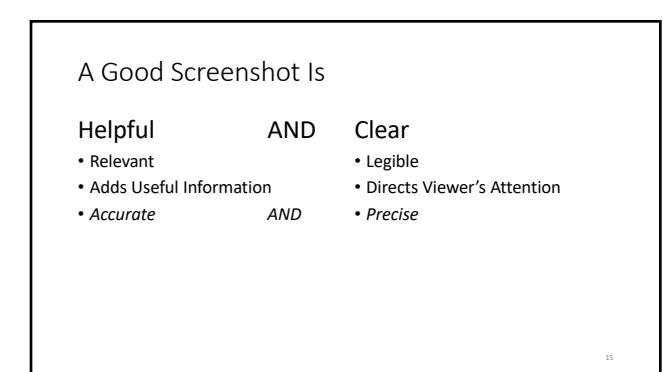

# Screenshot Decisions

- Entire browser window, or …
- Plain screenshot, or …
- Text too small to read, or …
- Text too large to ignore
- Just the viewport, or …
- Crop to important part
- Something to direct attention
- Relevant text in image about the same size as body text around it.
- URL always included

16

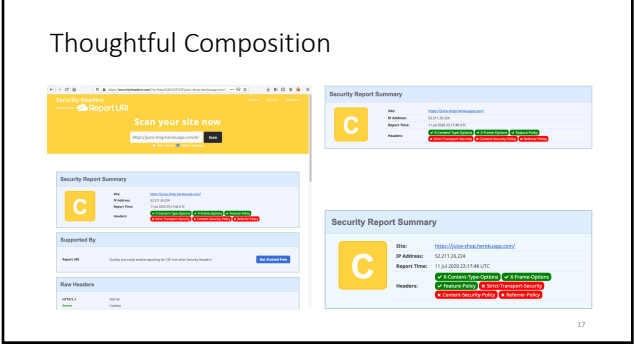

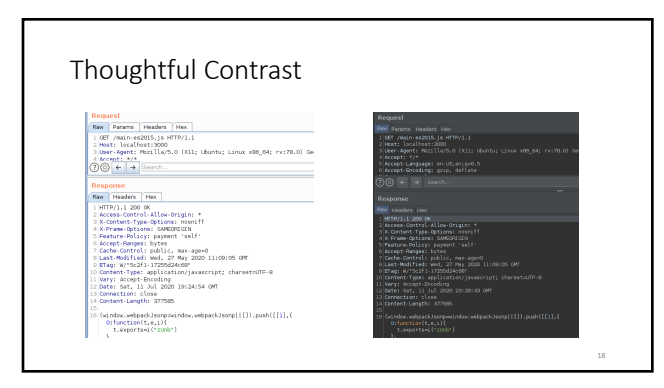

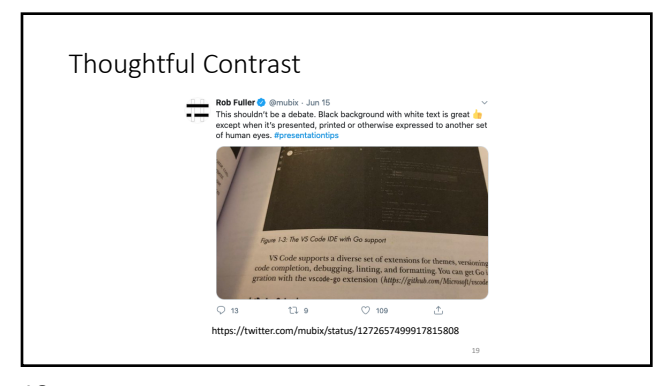

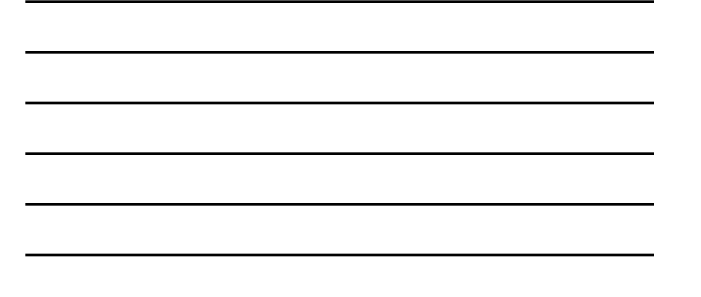

# Thoughtful Words

- Explain clearly to "yourself, two years ago" • Make it obvious how to reproduce the behavior
- Include prerequisites Include breadcrumbs or similar as needed
- Stick to the facts
	- Don't blame. Not even passively.

20

# Attacking JSON Web Tokens

20

So much to practice in one small thing.

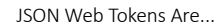

These things:

eyJ0eXAiOiJKV1QiLA0KICJhbGciOiJIUzI1NiJ9.eyJp c3MiOiJqb2UiLA0KICJleHAiOjEzMDA4MTkzODAsDQogI mh0dHA6Ly9leGFtcGxlLmNvbS9pc19yb290Ijp0cnVlfQ .dBjftJeZ4CVP-mB92K27uhbUJU1p1r\_wW1gFWFOEjXk

22

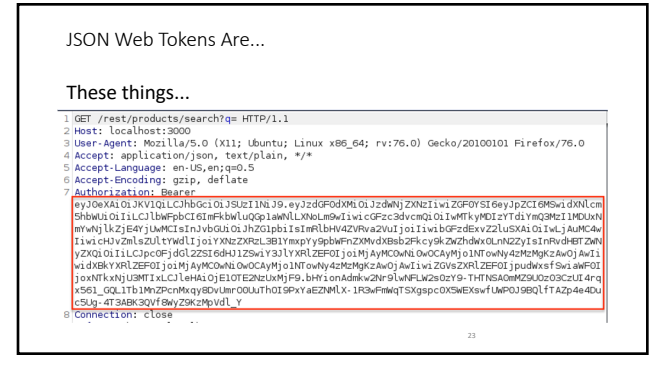

23

Not All Input Looks Like Input

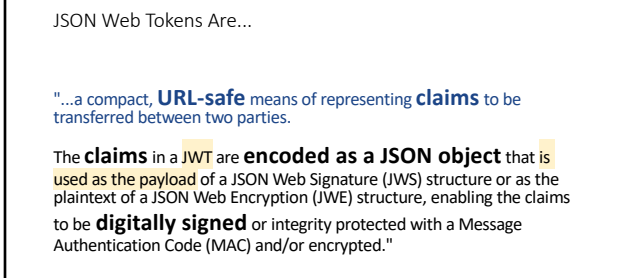

-- "Abstract" - RFC 7519 - May, 2015

25

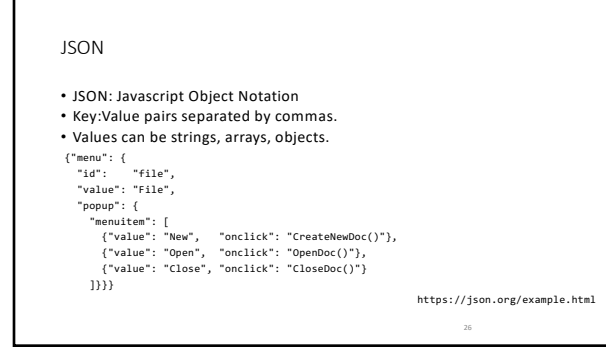

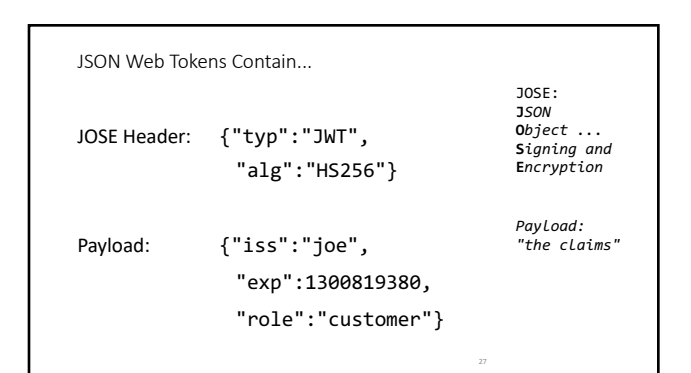

# JSON Web Tokens Are...

.

.

Base64url encoded, concatenated, signed... base64url(header)

base64url(payload)

base64url(signature)

28

Base64 vs Base64URL Encoding

To convert a Base64 string to a Base64URL string...

**+** becomes **-**

**/** becomes **\_**

= becomes *nothing* (i.e. padding is removed)

29

```
Clues
Base64 of JWT often begins with eyJ0eXAi or eyJhbGci
   $ echo -n 'eyJ0eXAi' | base64 -d
   {"typ"
   $ echo -n '{"alg"' | base64
   eyJhbGci
...and a dot in the first 40 - 60 characters or so...
```
# Aside... Why Base64?

NOT to protect information from malice. Base64 does not do that. Base64 ONLY makes them "URL-Safe".

31

Three Parts: Header, Payload, Signature

Header Says Two Main Things:

1. This is a JWT

2. The signature was computed with *this* algorithm.

32

Three Parts: Header, Payload, Signature Payload may say a few standard things... iss: issuer sub: subject iat: issued at exp: expires at nbf: "not before" (start date)

Three Parts: Header, Payload, Signature Payload may say ... literally anything else username? email address? role? permissions? password?

34

Three Parts: Header, Payload, Signature

Signature is ... a digital signature

(...of the encoded header and payload, using the algorithm named in the header)

35

35

Common Use: Federated Authentication and Authorization

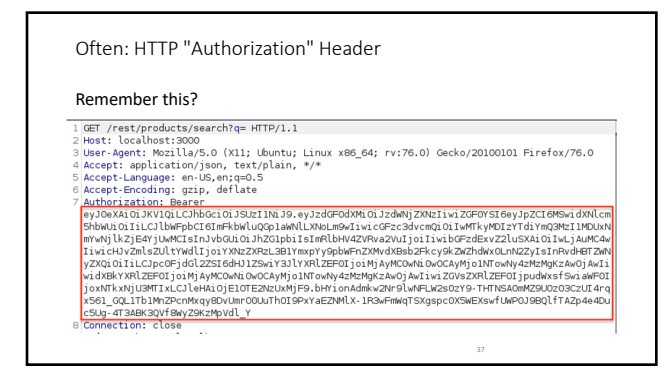

Aside... one "obvious" reason for base64 JSON can have newlines. HTTP headers can't.

38

38

RFCs of Interest 7519: JWT (...Tokens) 7518: JWA (...Algorithms) 7515: JWS (...Signatures) 7516: JWE (...Encryption)

#### Most JWTs are JWSes...

*Encoded*, not *encrypted*. ...therefore readable. *Always*.

40

Most JWTs are JWSes...

A good signature allows tampering to be detected.

Signing algorithm is part of the header ...therefore attacker-controllable. ...*Always*.

41

41

Most JWTs are JWSes...

So...

Servers need to be careful.

More "bouncer" than "concierge"

- 1. Do Not Trust User Input
- 2. Everything is User Input

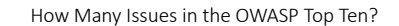

- 
- 1. Injection 2. Broken Authentication
- 3. Sensitive Data Exposure 4. XML External Entities
- 5. Broken Access Control
- 
- 6. Security Misconfiguration 7. Cross-Site Scripting 8. Insecure Deserialization 9. Using … Known Vulnerabilities
	-
- 
- 6. Unexpected Input 7. Malicious Input
- 8. Malicious Input 9. Malicious input

1. Malicious Input 2. Unexpected Input 3. Sensitive Data Exposure 4. Malicious Input 5. Malicious / Unexpected Input

10. Insuff. Logging and Monitoring 10. Insuff. Logging and Monitoring

43

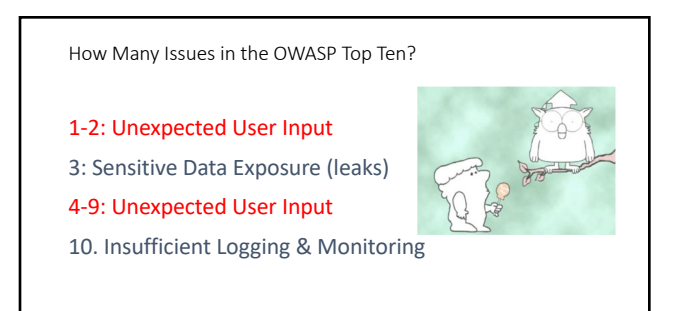

# Signature Algorithms (RFC 7518)...

# 3.1. "alg" (Algorithm) Header Parameter Values for JWS

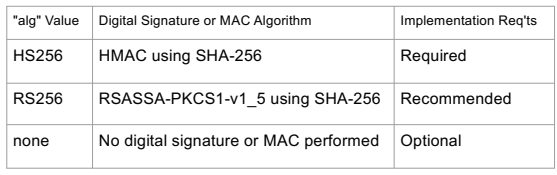

46

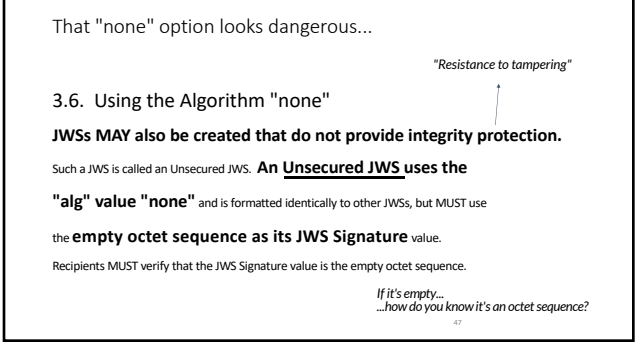

47

RFC 7518 (J.W. Algorithms) The "none" algorithm is optional!

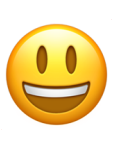

Signature Algorithms (RFC 7519)

8. Implementation Requirements

This section defines which algorithms and features of this specification are mandatory to implement. . . .

Of the signature and MAC algorithms specified in JSON Web Algorithms [JWA], only HMAC SHA-256 ("HS256") and **"none" MUST be implemented** by conforming JWT implementations.

49

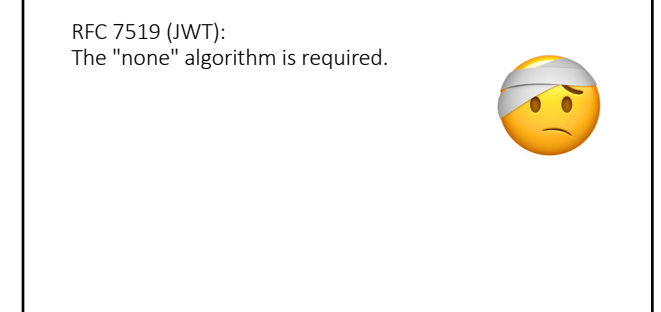

50

JWT's Stance on Privacy

#### 12. Privacy Considerations

A JWT may contain privacy-sensitive information. When this is the case, measures MUST be taken to prevent disclosure of this information to unintended parties.

... [*Encrypt the JWT and/or use TLS*] ...

Omitting privacy-sensitive information from a JWT is the simplest way of minimizing privacy issues.

https://tools.ietf.org/html/rfc7519#section-12

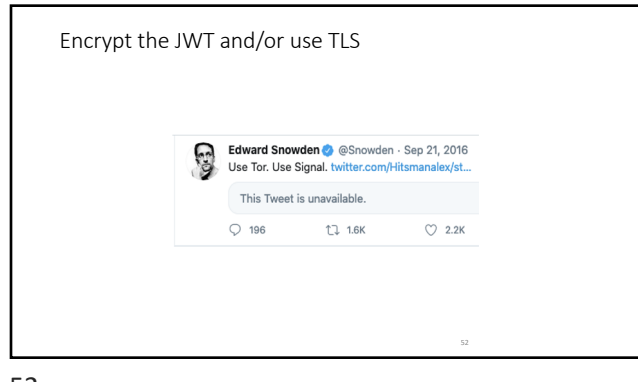

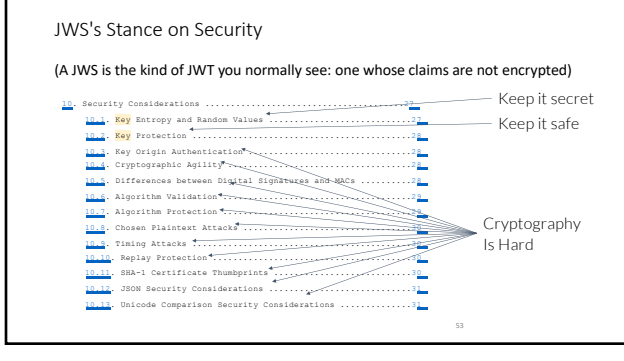

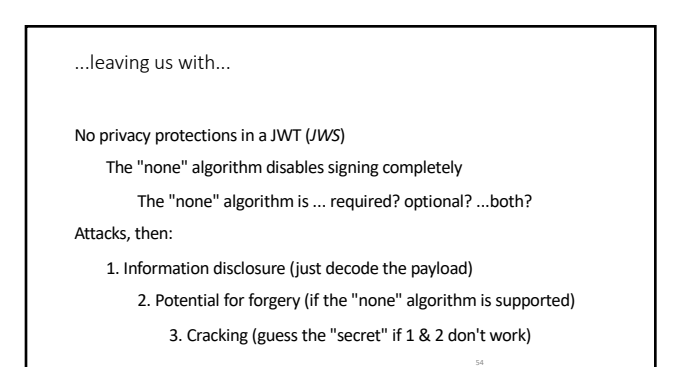

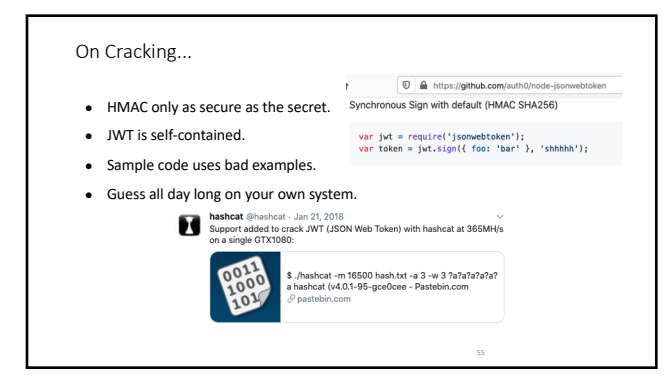

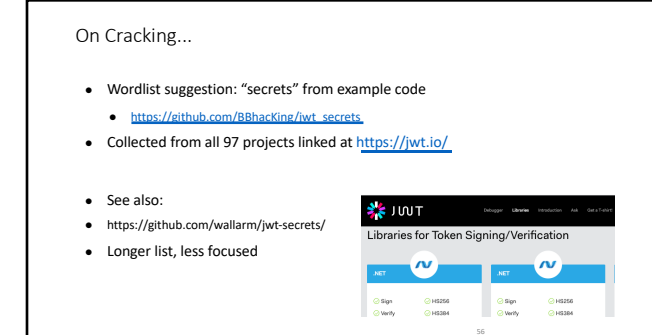

56

#### User Secrets in Juice Shop

- 1. Find a JWT in Juice Shop
- 2. Decode it. Find what's inside.
	- Try several tools: how do they differ?
- 3. Forge a JWT.

58

#### User Secrets in Juice Shop

- 1. Log in as your user
- 2. [Notice this exists: http://localhost:3000](http://localhost:3000/rest/user/whoami)/rest/user/whoami
- 3. Send "whoami" request to Repeater & re-send it
- 4. Trim out extra junk to simplify (which JWT is the important one?)
- 5. Decode (CyberChef, Burp Decoder, etc): Look at the payload anything interesting?
- 6. Decide what you might do with that information alone.

59

#### User Secrets in Juice Shop

- 6. Decide what you might do with the decoded information.
- 7. Try the "JOSEPH" Extension's "signature exclusion" attack.
- 8. Then: create a forged JWT that Juice Shop accepts.

# Lab #13 *Complete:* Forge a JWT

61

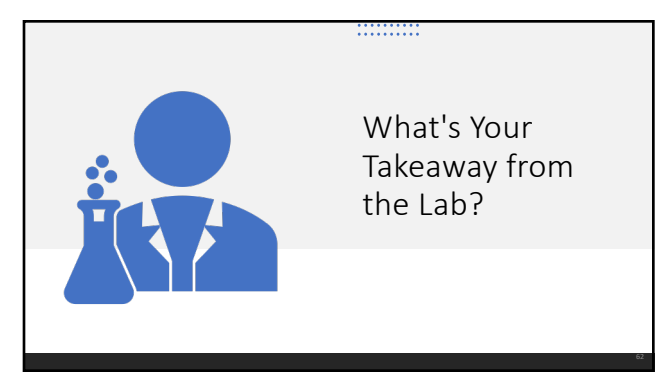

62

WebSockets

*Not really HTTP, but not really anything else, either*

### WebSockets...

- Enable bi-directional messages between clients and servers<br>● Allow servers to send things not explicitly requested
- 
- Free browsers from having to poll for server-side changes

"...can be used for a variety of web applications: games, stock tickers, multiuser applications with simultaneous editing, user interfaces exposing server-side services in real time, etc."

https://tools.ietf.org/html/rfc6455

64

#### WebSockets...

- Follows the "origin model"<br>○ Same basis as the "Same Origin Policy" browsers rely on
- 
- Scheme in URLs is ws:// or wss://<br>● Request headers
	- Connection: Upgrade
	-
	- Upgrade: websocket<br>○ Sec-WebSocket-Version: 13<br>○ Sec-WebSocket-Key (16-byte random nonce, base64 encoded)
	- Origin: http://example.com

65

Opening Handshake, from RFC 6455

GET /chat HTTP/1.1<br>Host: server.example.com<br>Upgrade: websocket<br>Connection: Upgrade<br>Sec-WebSocket-Key: dGhlIHNhbXBsZSBub25jZQ==<br>Origin: http://example.com<br>Sec-WebSocket-Protocol: chat, superchat<br>Sec-WebSocket-Version: 13

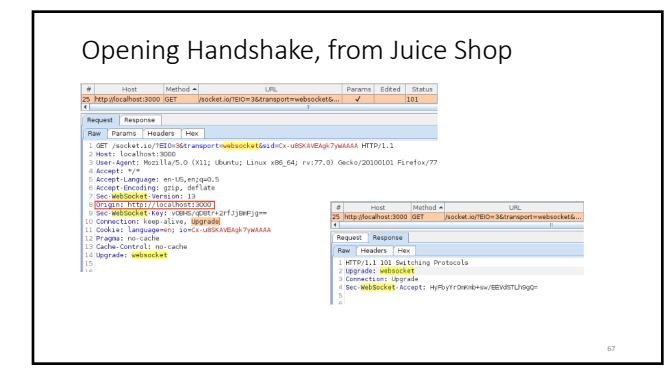

# WebSocket Security

HTTP Response Header "Sec-WebSocket-Accept" is...

sec-websocket-key from the request

with a constant RFC-specified GUID appended

SHA-1 hash

Base64 Encode

base64(sha1(vOBHS/qD8tr+2rfJjBmFjg==258EAFA5-E914-47DA-95CA-C5AB0DC85B11))

Yields this: HyFbyYrOmKmb+sw/EEVdSTLh9gQ=

68

# WebSocket Security

Server knows it's a legit client because of the Origin request header.

...unless it's not a browser

Client knows it's talking to legit server because the client provided the randomness that's part of the web-socket-accept header in the response...

Wait.

# WebSocket Security

● To the RFC!

10.1 Non-Browser Clients:

While this protocol is intended to be used by scripts in web pages, it **can also be used directly by hosts ... [which can] ... send fake |Origin| header fields**... Servers should therefore be careful about assuming that they are talking directly to scripts from known origins and must<br>consider that **they might be accessed in unexpected ways**. In<br>particular, **a server should not trust that any input is valid**.

https://tools.ietf.org/html/rfc6455#section-10.1

70

# WebSocket Security

● To the RFC!

10.1 Non-Browser Clients, cont'd:

EXAMPLE: If the server uses input as part of SQL queries, **all input text should be escaped** before being passed to the SQL server, lest the server be susceptible to SQL injection.

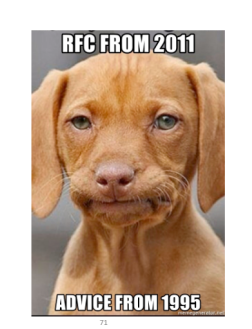

71

### WebSocket

• Not different enough from HTTP to be "hard"

• Just need the right tools

Abuse a WebSocket

• Find the client-directed message that shows the banners. • Trigger a banner for a challenge you didn't earn • …or make it say anything you can use to your advantage

74

Lab #14 *Complete:* Abuse a Web Socket Review...

● To the RFC!

10.5 WebSocket Client Authentication:

This protocol **doesn't prescribe any particular way that servers can authenticate clients** during the WebSocket handshake. The WebSocket server can use any client authentication mechanism available to a generic HTTP server, such as cookies, HTTP authentication, or TLS authentication.

Did you see any cookies or authentication in the WebSocket history?

76

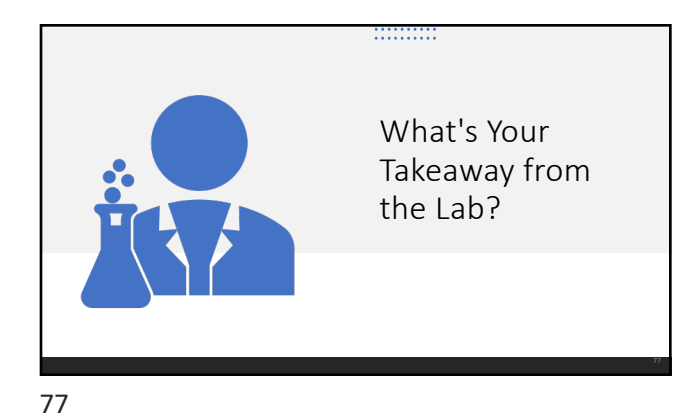

Webapp Pentesting is *Advanced "Paying Attention"*

...once you know what to look for.

# Lab: Choose Your Own Adventure.

79